# **Streaming Replication, the basics**

PGDAY BELGIUM 2019

Stefan Fercot

17 May 2019

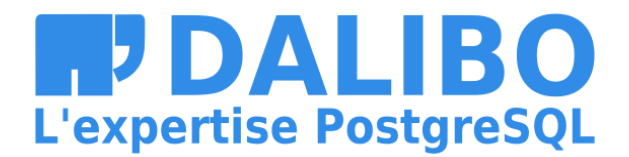

# **Who Am I?**

- Stefan Fercot
- aka. pgstef
- PostgreSQL user since 2010
- involved in the community since 2016
- @dalibo since 2017

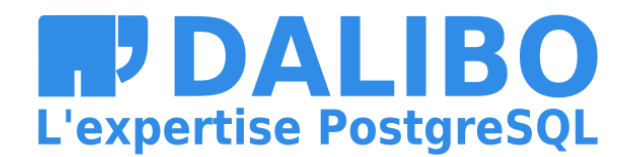

# **Dalibo**

• Services

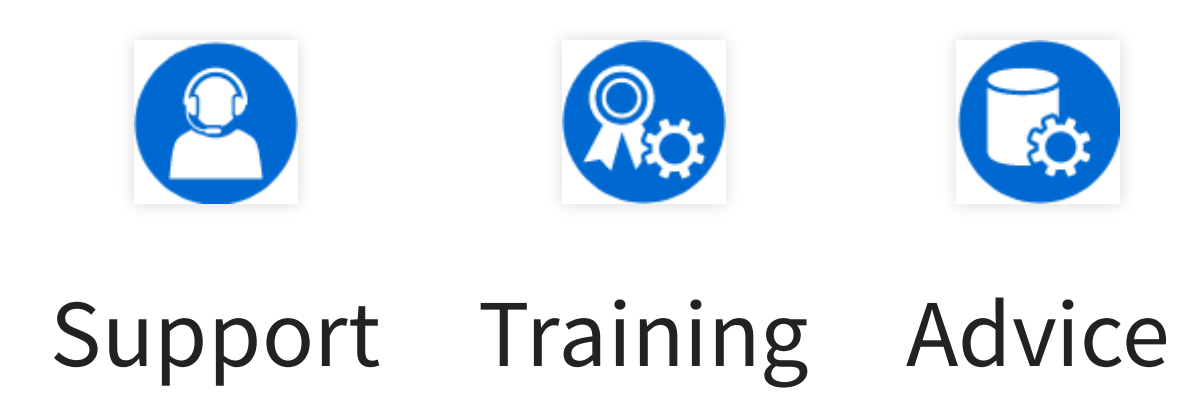

- Based in France
- Contributing to PostgreSQL community

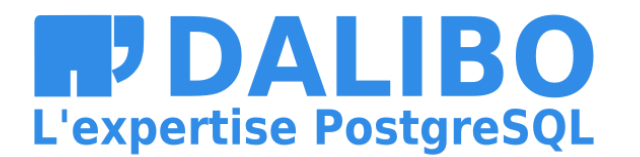

# **Introduction**

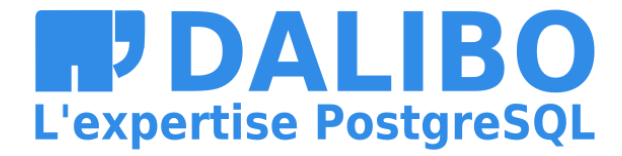

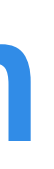

## **Write-Ahead Log (WAL)**

- transactions written sequentially COMMIT when data are flushed to disk
- WAL replay after a crash
	- make the database consistent

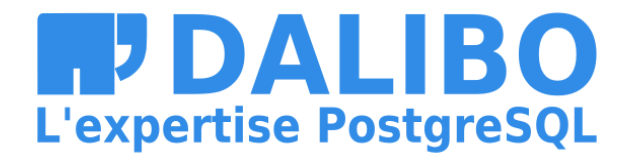

## **PostgreSQL WAL**

- REDO log only
	- no UNDO log (yet)
	- instant rollback

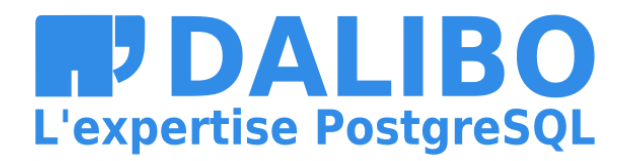

6

## **Structure**

WAL is divided into WAL segments ■ each segment is a file in pg\_wal directory

\$ ls pg\_wal/ 00000001000000010000002E 00000010000000000002F 000000010000000000000030

 $\bullet\quad\bullet\quad\bullet$ 

**HUDALIBO L'expertise PostgreSQL** 

## **Filenames**

- 00000001000000010000002E  $\bullet$ 
	- 00000001 : TLI
	- 000000010000002E : LSN
		- 00000001 : log id
		- 0000002E : segment number

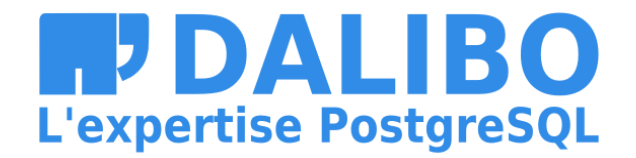

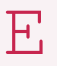

## **Checkpoints**

- flush all data pages to disk
- write a checkpoint record
- recycle / remove old WAL

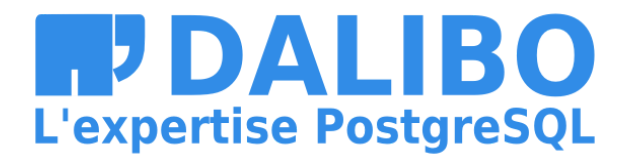

## **Archiving**

- old WAL segments are deleted / recycled after a checkpoint
- can also be archived with archive command

Allows online backups and Point-in-Time Recovery

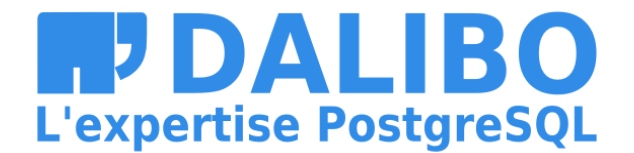

## **Replication**

- apply WAL when generated on a standby server
	- using WAL archives (files)
	- or by **streaming** over a TCP connection

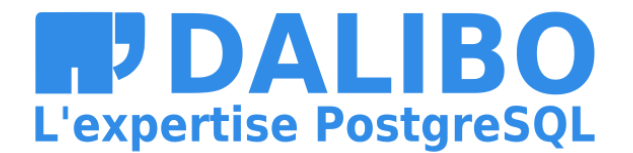

# **Streaming Replication**

- architecture/compile flag dependent
- whole cluster only
- read-only standby
- no built-in cluster management
- no (easy) fail-back

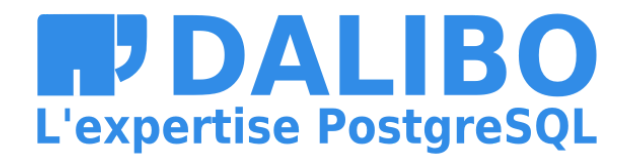

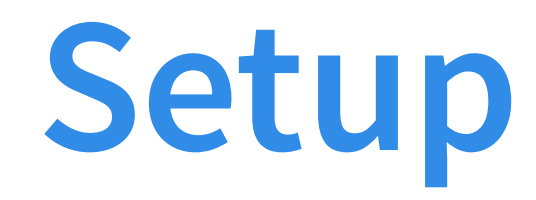

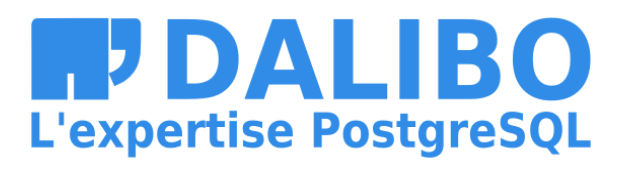

13

## **wal\_level**

wal\_level = 'replica'

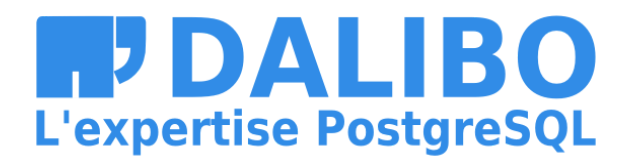

14

## **max\_wal\_senders**

max\_wal\_senders=10 (default from v10)

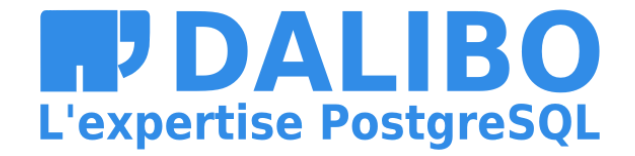

## **Authentication**

- On primary
	- **CREATE ROLE replicator WITH LOGIN REPLICATION;**
	- … and setup a password
	- in pg\_hba.conf
		- host replication replicator standby\_ip/32 md5  $\bigcirc$

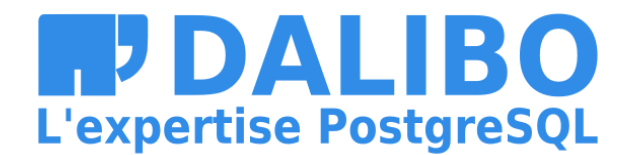

## **Data initialization**

\$ pg\_basebackup -D /var/lib/pgsql/11/data \

-h primary -U replicator -R -P

## • before v10, add -X stream

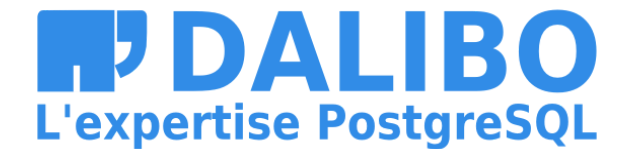

## **recovery.conf**

- standby\_mode
- primary\_conninfo
- recovery\_target\_timeline

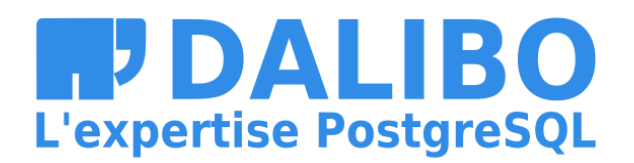

## **standby\_mode**

- standby\_mode=on  $\bullet$
- continuous recovery by fetching new WAL segments
	- using restore\_command
	- **by connecting to the primary server**

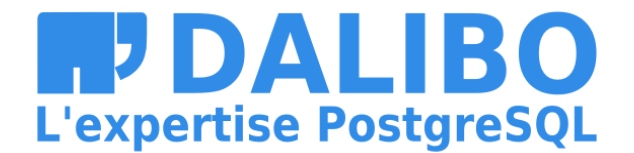

## **primary\_conninfo**

- primary\_conninfo = 'user=replicator host=primary'
- connection string to the primary server

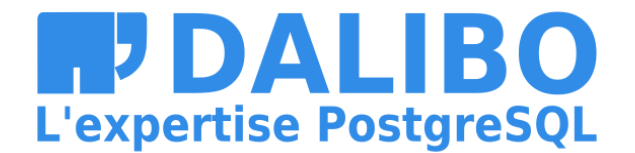

## **recovery\_target\_timeline**

- particular timeline for recovery
	- Latest is useful in a standby server
- new timeline created after a recovery
	- $\blacksquare$  to identify the series of WAL records generated afterwards

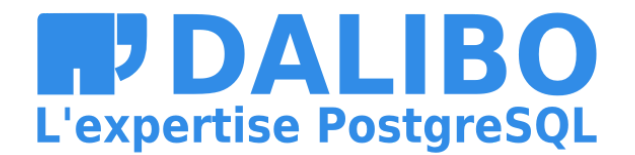

## **PostgreSQL 12 changes**

"Integrate recovery.conf into postgresql.conf" (2018-11-25)

- recovery.signal / standby.signal
- pg\_basebackup **-R** append postgresql.auto.conf

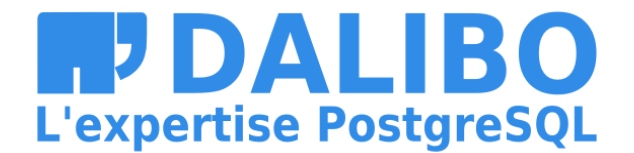

## **Start**

# systemctl start postgresql-11

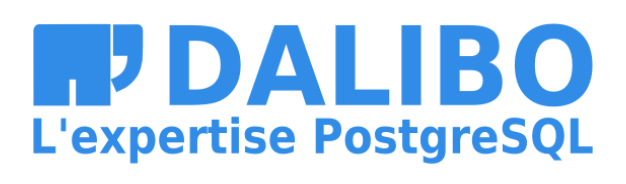

## **Processes**

walsender replicator ... streaming 0/3BD48728  $\bullet$ 

On primary:

walreceiver streaming 0/3BD48728  $\bullet$ 

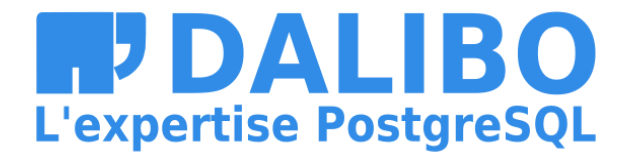

On standby:

# **Monitoring**

- $\bullet$  lag
	- amount of WAL records generated in the primary  $\blacksquare$  not yet received / applied on the standby
- pg\_current\_wal\_lsn() on the primary
- pg\_last\_wal\_receive\_lsn(), pg\_last\_wal\_replay\_lsn() on the standby

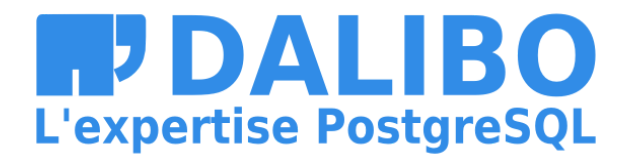

## **pg\_stat\_replication**

On primary:

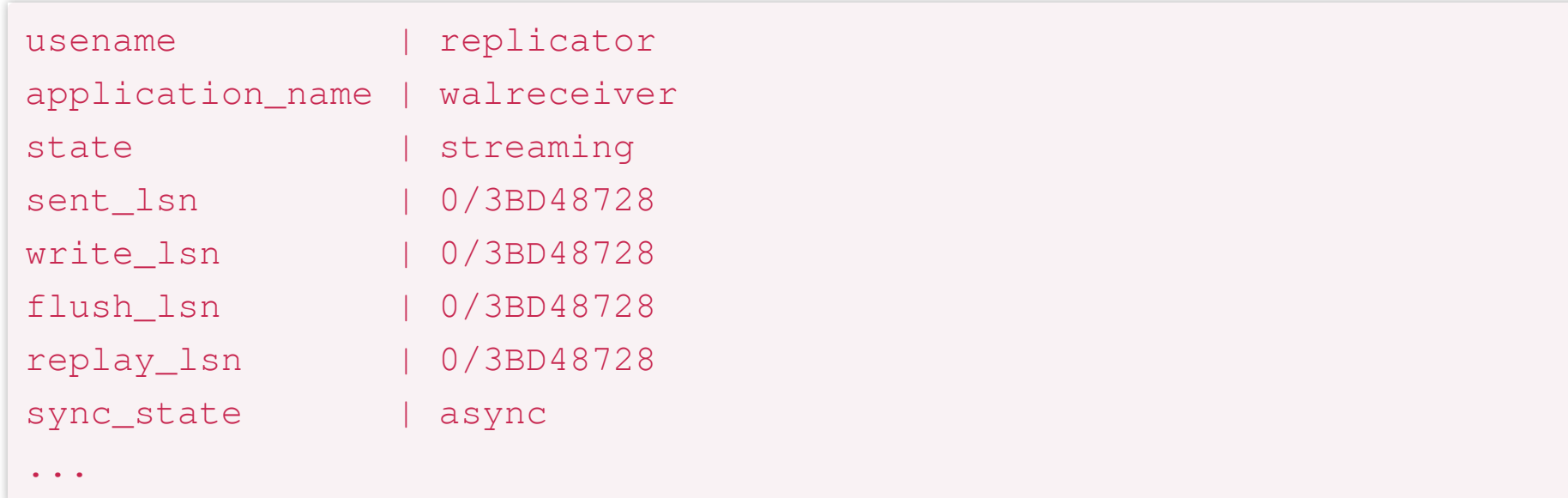

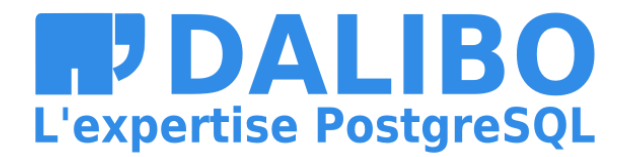

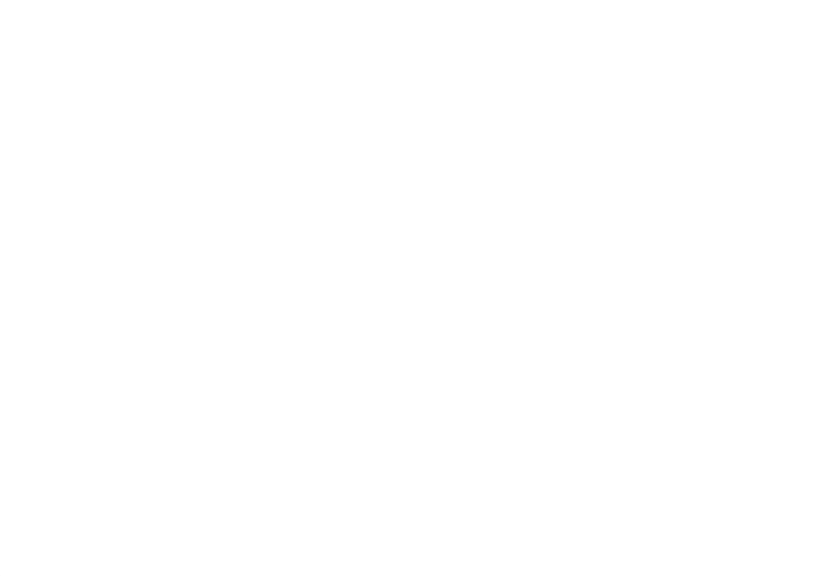

## **pg\_stat\_wal\_receiver**

## On standby:

status | streaming received\_lsn | 0/3BD48728 received\_tli | 1 ...

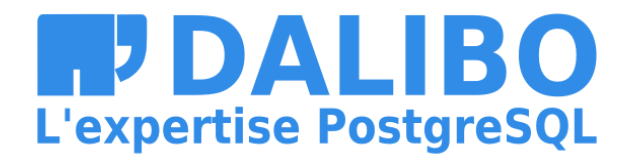

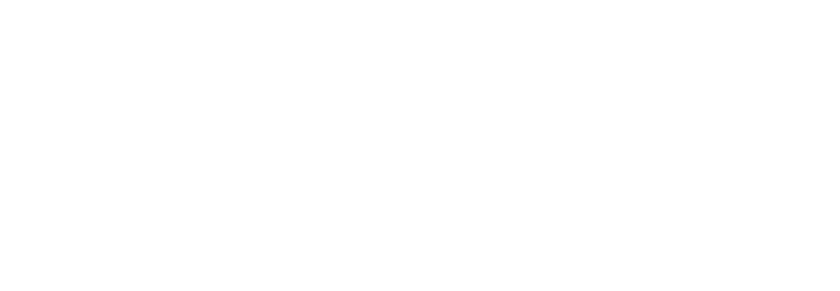

# **Fail-over**

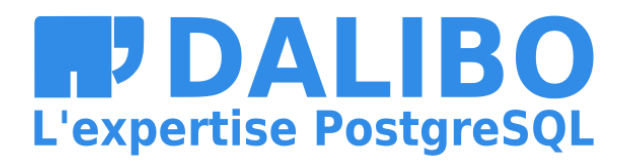

28

## **Split-brain**

- if standby server becomes new primary
	- make sure the old primary is no longer the primary
- avoid situations where both systems think they are the primary
	- lead to confusion and ultimately data loss

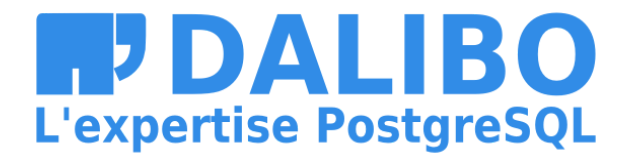

## **Check-up before clean promote**

## On primary:

On standby:

```
# systemctl stop postgresql-11
$ pg_controldata -D /var/lib/pgsql/11/data/ \
| grep -E '(Database cluster state)|(REDO location)'
Database cluster state: shut down
Latest checkpoint's REDO location: 0/3BD487D0
```

```
$ psql -c 'CHECKPOINT;'
$ pg_controldata -D /var/lib/pgsql/11/data/ \
| grep -E '(Database cluster state)|(REDO location)'
Database cluster state: in archive recovery
Latest checkpoint's REDO location: 0/3BD487D0
```
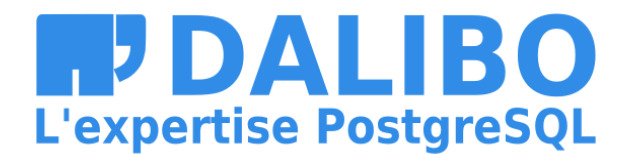

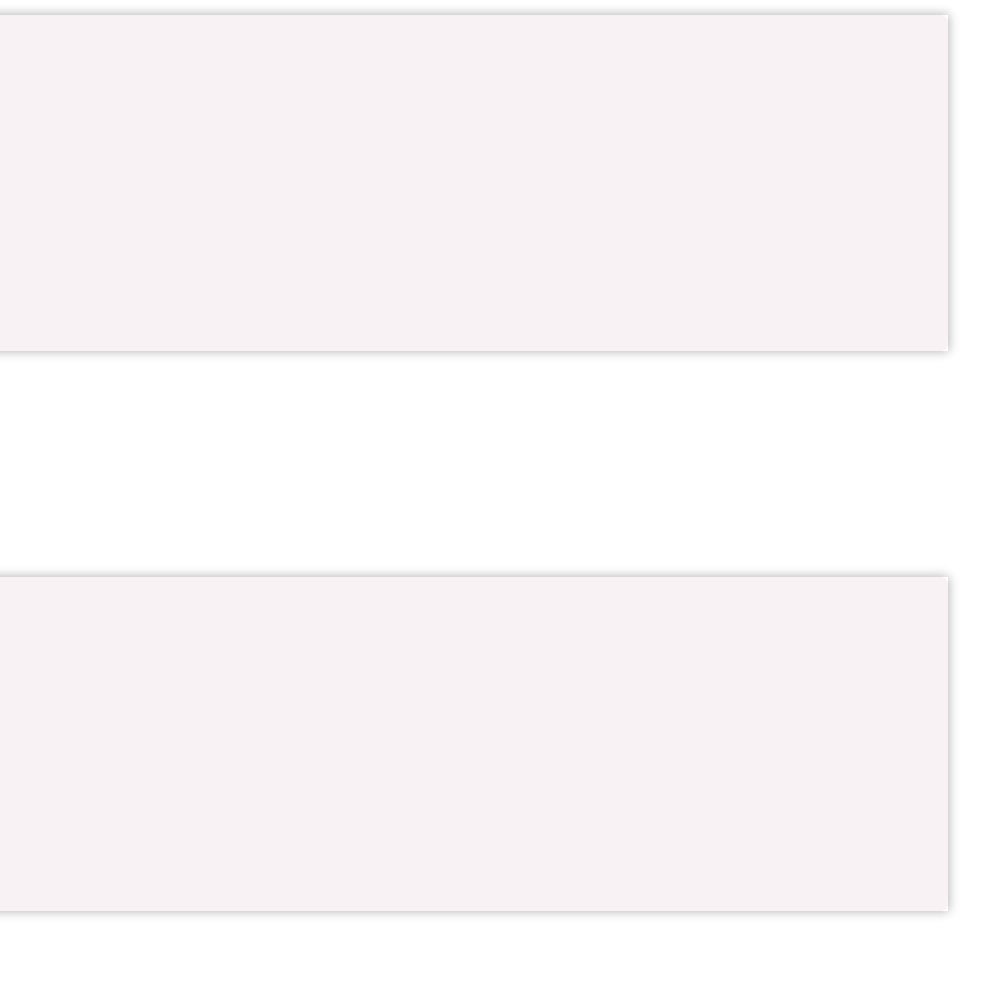

## **Promote**

- pg\_ctl promote [-D datadir] [-W] [-t seconds] [-s]
- trigger\_file in recovery.conf

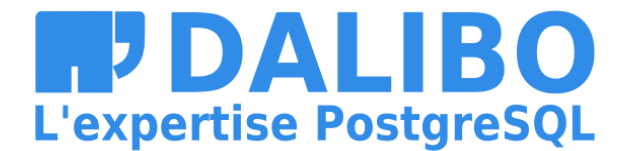

## **Logs** after promote

- LOG: received promote request
- LOG: redo done at 0/3BD487D0
- LOG: last completed transaction was at log time ...
- LOG: selected new timeline ID: 2
- LOG: archive recovery complete
- LOG: database system is ready to accept connections

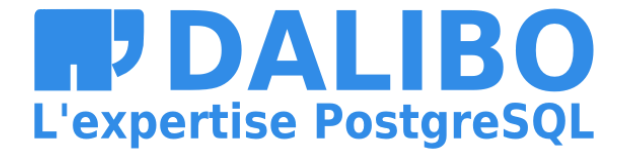

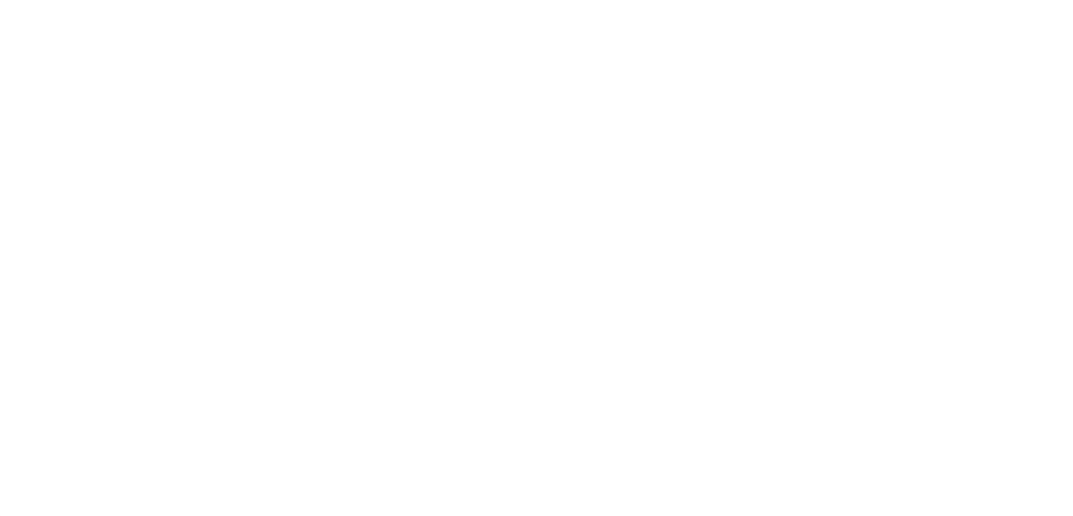

# **Fail-back**

- old primary as a standby
	- **Fill copy of the new primary**
	- pg\_rewind
		- o --source-pgdata
		- o --source-server

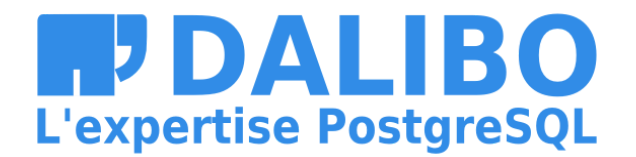

## **pg\_rewind**

- rewinding a cluster until its divergence with another
- needs wal\_log\_hints or data checksums
- $\bullet$   $-$ dry-run

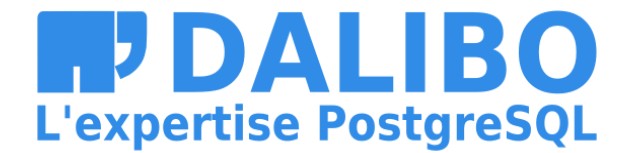

## **pg\_rewind (2)**

```
$ pg_rewind -D /var/lib/pgsql/11/data/ \
  --source-server="user=postgres host=primary" -P
connected to server
servers diverged at WAL location 0/3BD48840 on timeline 1
rewinding from last common checkpoint at 0/3BD487D0 on timeline 1
reading source file list
reading target file list
reading WAL in target
need to copy 196 MB (total source directory size is 561 MB)
200806/200806 kB (100%) copied
creating backup label and updating control file
syncing target data directory
Done!
```
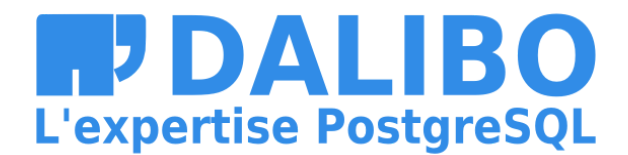

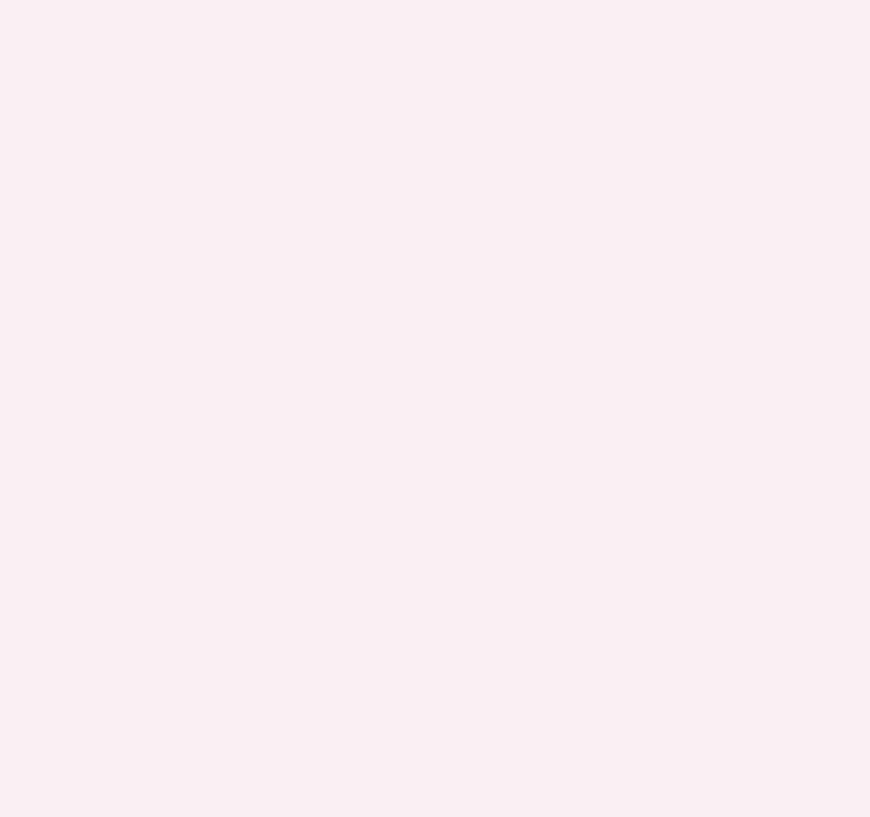

# **Troubles**

## What if the connection between primary and standby fails?

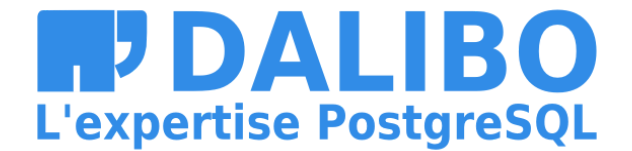

## **Replication slots**

- primary does not remove WAL segments ■ until received by all standbys
- pg\_create\_physical\_replication\_slot('slot\_name');
- primary\_slot\_name
- max\_replication\_slots = 10 (default from v10)  $\bullet$

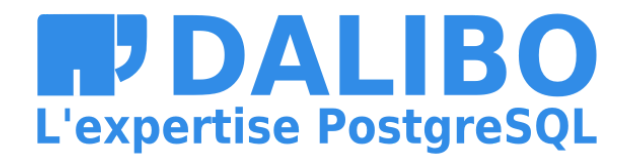

## **Log-shipping**

- restore\_command  $\bullet$
- archive\_cleanup\_command = 'pg\_archivecleanup /path/to/archive %r'  $\bullet$

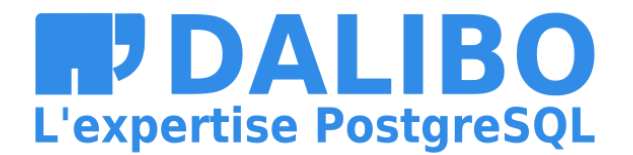

## Don't prevent the removal of old WAL segments, use the archives!

## **PITR**

Combine with PITR backups for easier fail-backs!

- online backups
- the standby use archives from the PITR repository
	- **to catchup the primary**
- faster standby creation through backup restore or refresh an old one

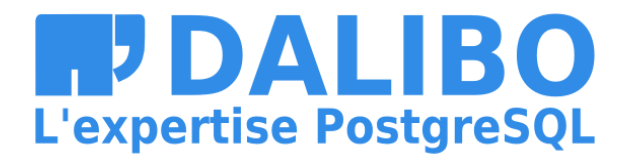

# **Synchronous replication**

- synchronous\_commit
	- $\blacksquare$  off
	- local
	- **F** remote\_write
	- n on
	- **Figure 1** remote\_apply
- can be applied **by transaction**

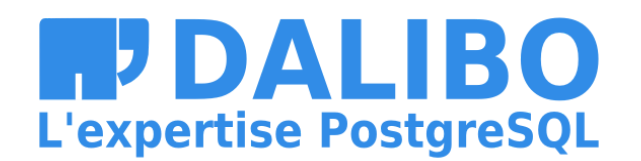

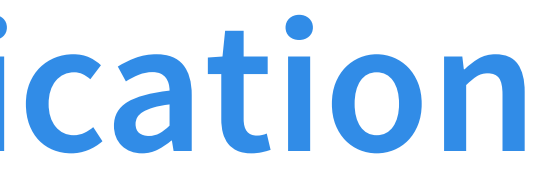

## **synchronous\_standby\_names**

- $\bullet$  Single  $(9.1)$ 
	- synchronous\_standby\_names = s1, s2, s3
- $\bullet$  First  $(9.6)$ 
	- synchronous\_standby\_names = 2(s1,s2,s3)  $\Box$
- Quorum (10)
	- $synchronous\_standby\_names = ANY 2(s1,s2,s3)$  $\Box$

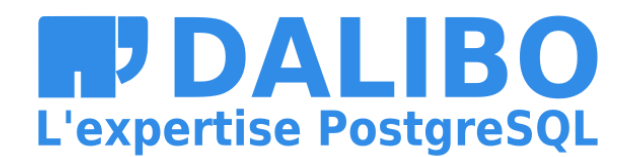

# **Hot standby and conflicts**

- DROP TABLE **on primary...** 
	- cannot wait for the end of queries on standby
- on standby (  $max\_standby\_archive\_delay$  and

max\_standby\_streaming\_delay )

- delay application of WAL record
- **or cancel the conflicting query**

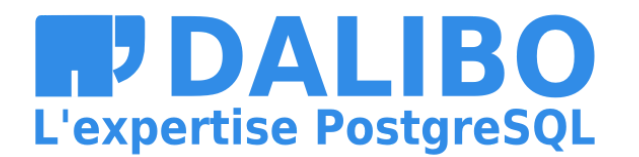

## **Early cleanup**

- cleanup on the primary
	- according to MVCC rules
	- **Fig. 2** remove row versions still visible to a transaction on the standby
- hot\_standby\_feedback
	- or replication slots...

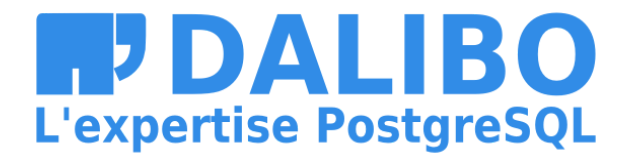

# **Updates**

- different minor release on primary and standby usually works not advised!
- update the standby servers first

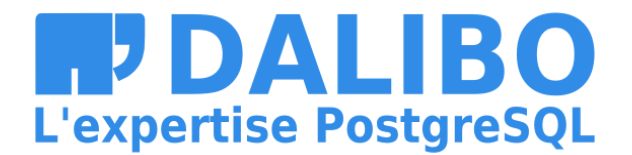

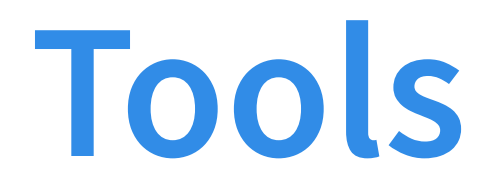

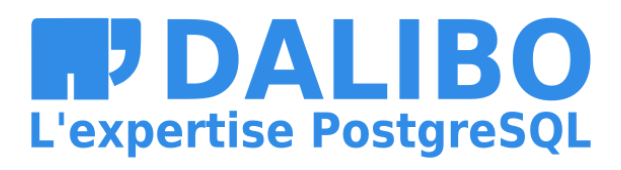

45

## **Automated Fail-over**

- Patroni
- repmgr
- PAF

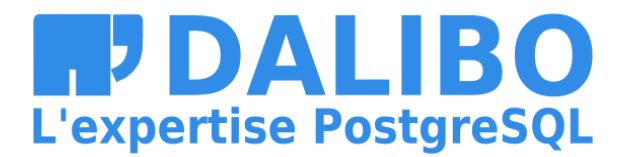

## **Patroni**

- Python
- "template" for high-availability
	- with ZooKeeper, etcd, Consul or Kubernetes
- integrates with HAProxy

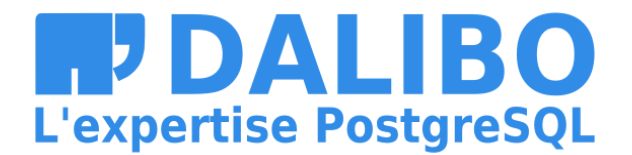

## **repmgr**

- fewer prerequisites
- easier for manual processing
	- **Part Prepmgrd for automatic fail-over**
	- **Witness to avoid split-brain**
- no connection management

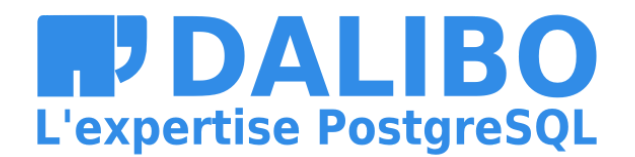

## **PAF**

- agent for Pacemaker/Corosync
	- $\blacksquare$  linux HA
	- **Paragement of other services**
- connection routing with virtual IP
- STONITH

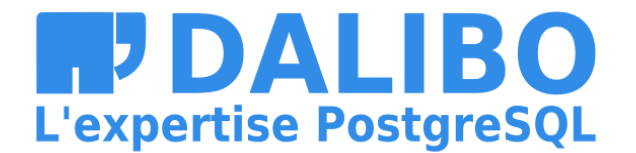

## **PITR**

- pgBackRest, …
	- ... but that's for another talk!

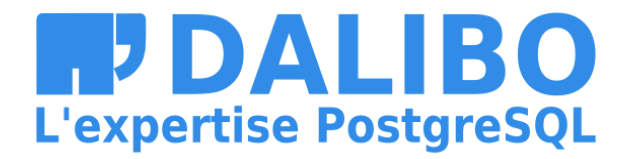

## **pgBackRest Main Features**

- custom protocol
	- local or remote operation (via SSH)
- multi-process
- full/differential/incremental backup
- backup rotation and archive expiration
- parallel, asynchronous WAL push and get
- Amazon S3 support
- encryption

 $\bullet$  ...

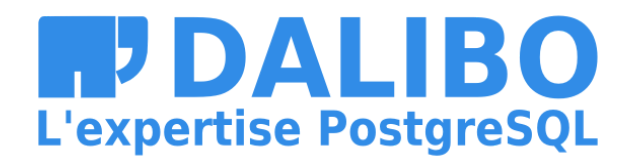

# **Logical Replication**

- reconstructs changes by row
- replicates row content, not SQL statements
- table-level partial / bi-directional replication
- data replication only
	- no schema
	- no sequences
- suitable for data distribution
	- but not for **HA** !

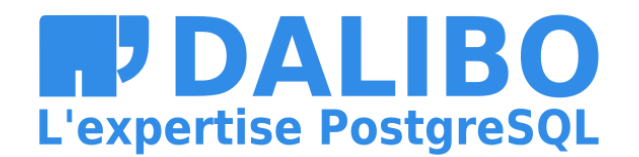

# **Conclusion**

- consolidated during 9.x versions
- out of the box in 10
	- wal\_level
	- max\_wal\_senders

…

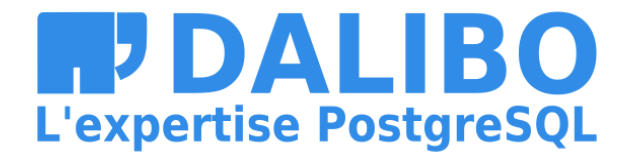

# **Thank you for your attention!**

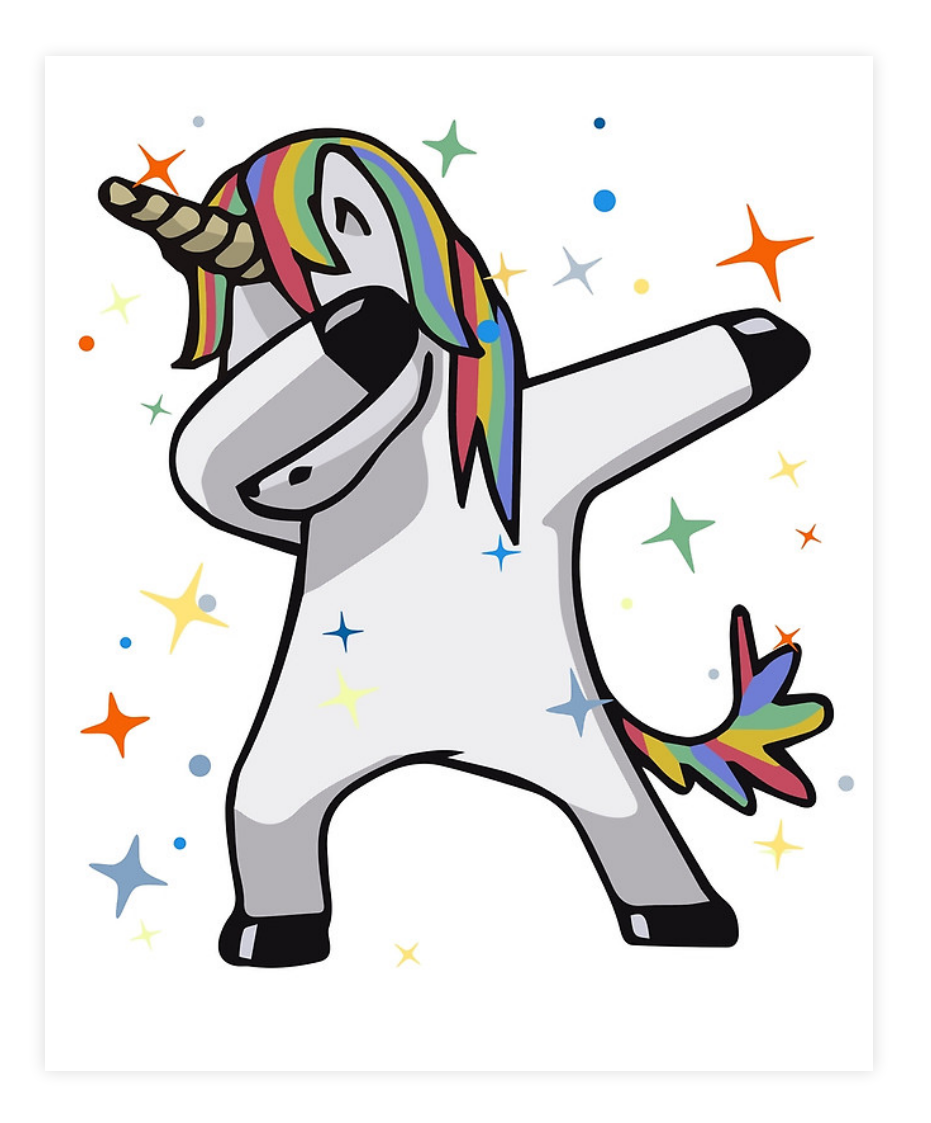

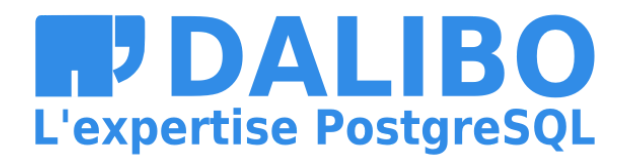